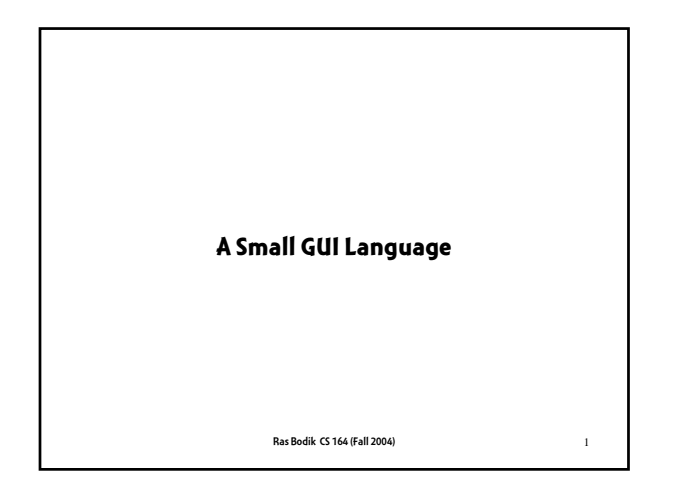

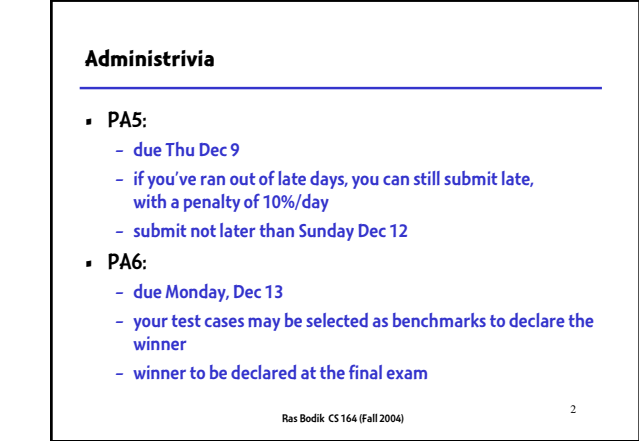

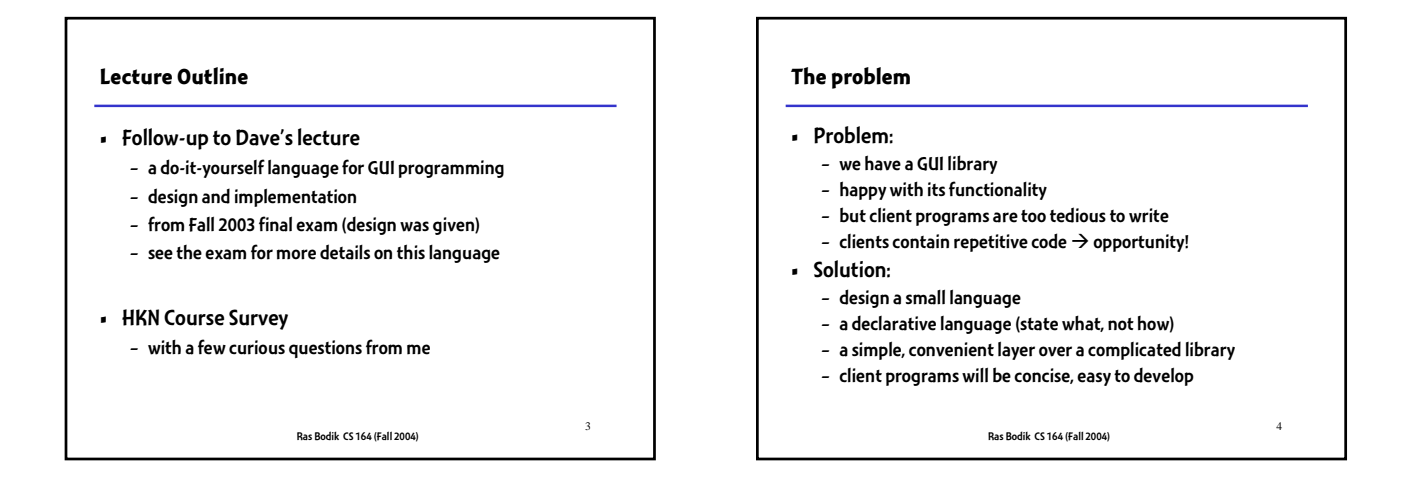

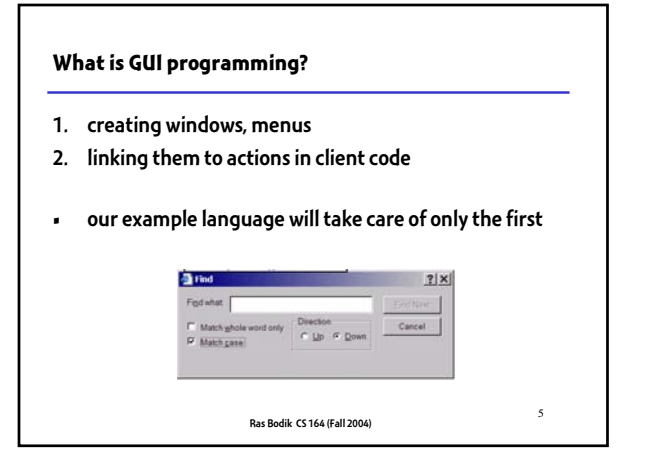

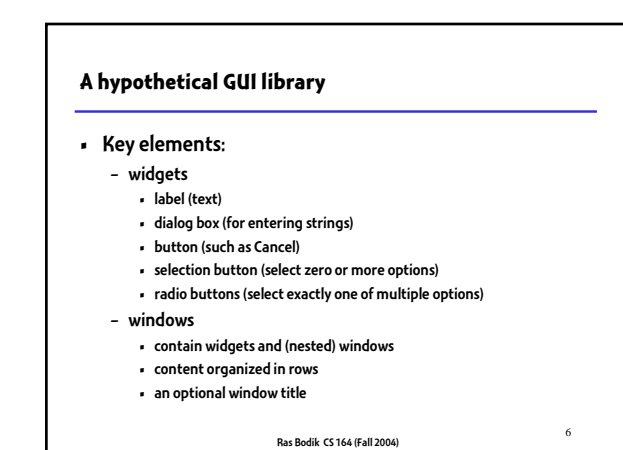

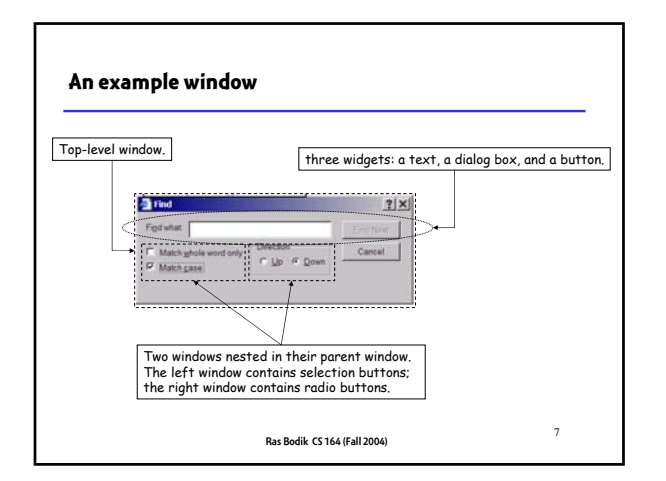

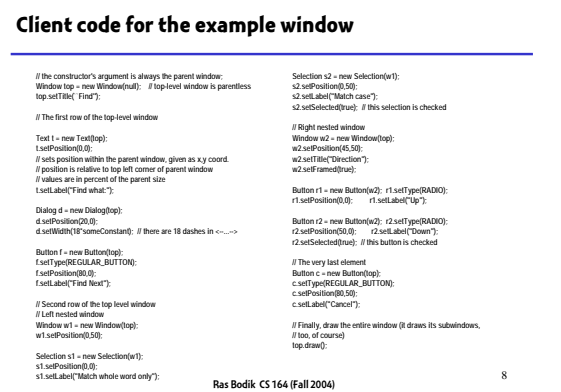

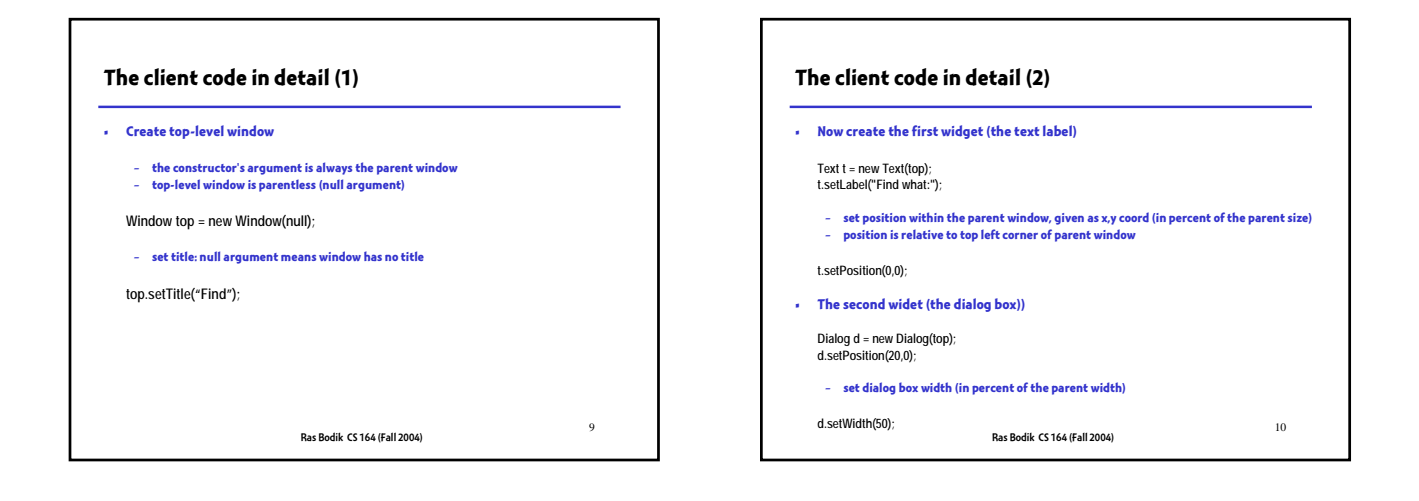

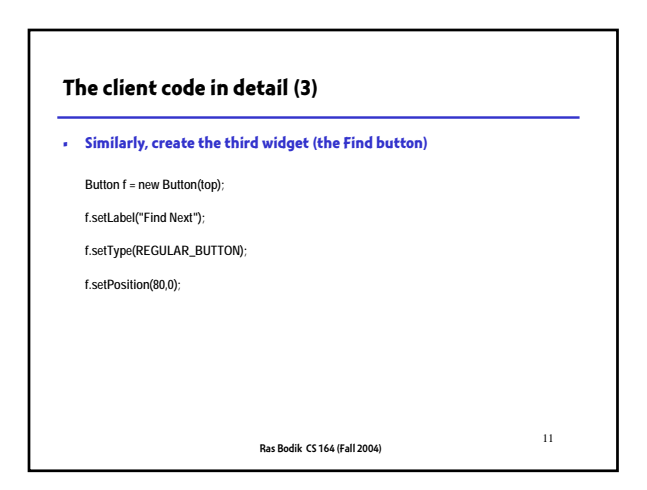

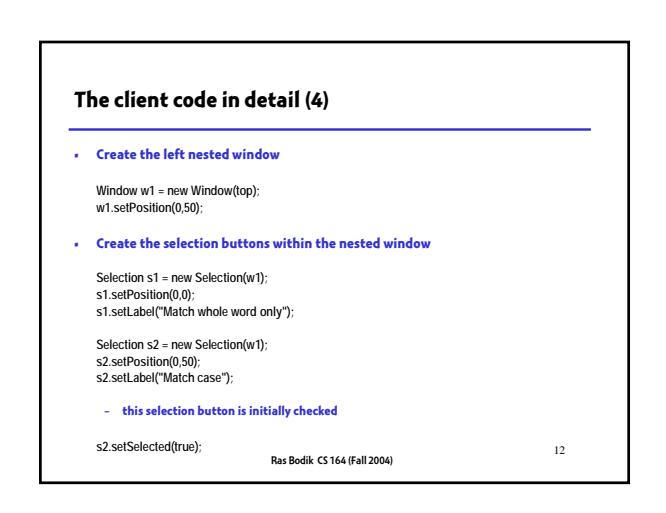

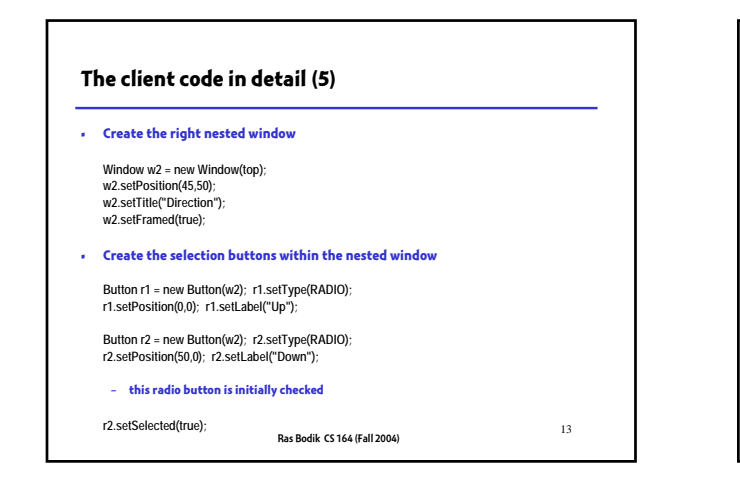

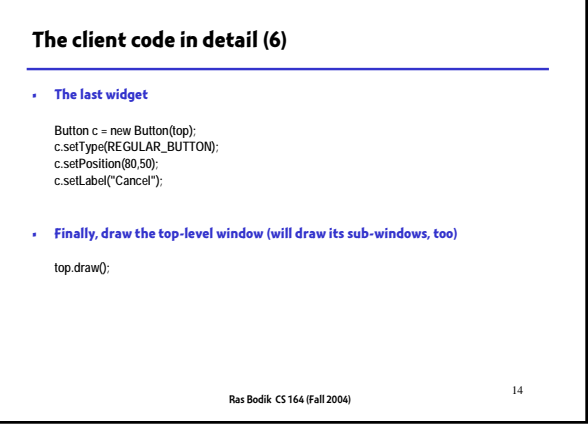

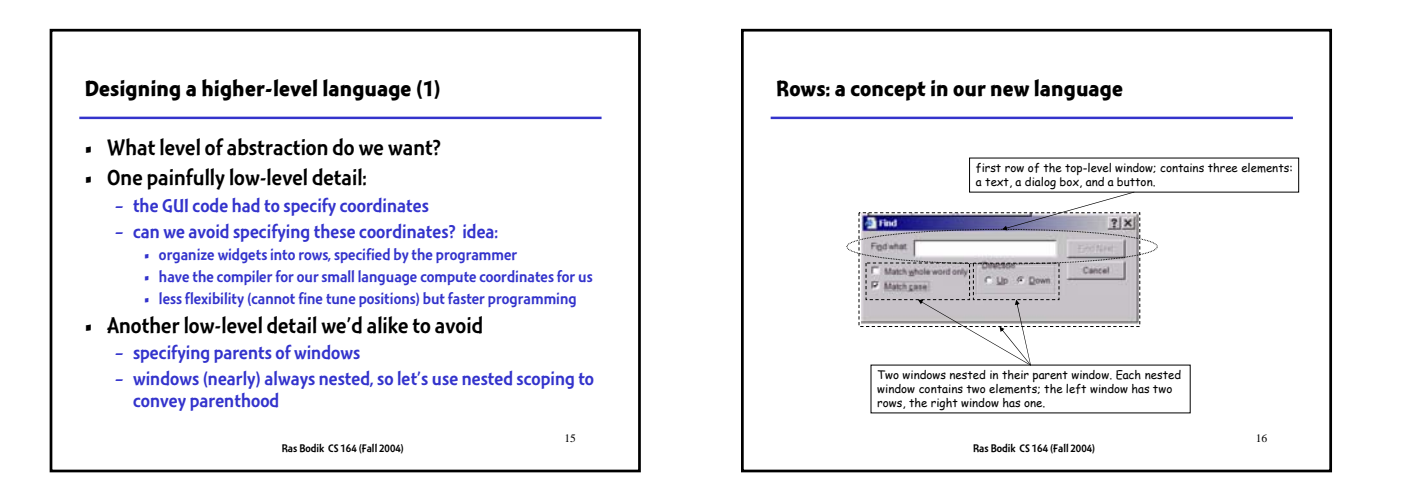

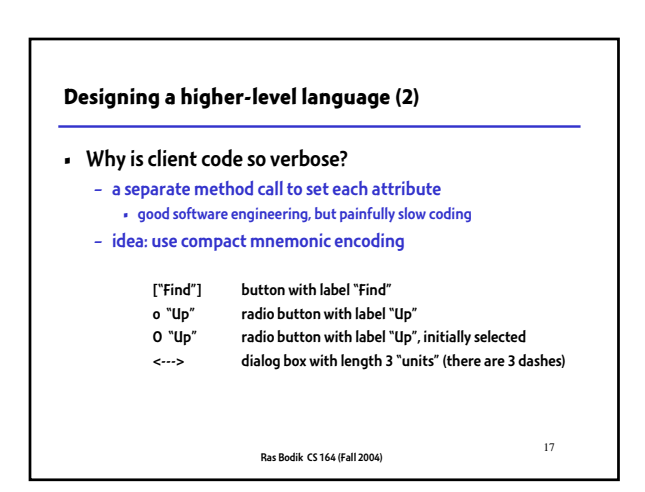

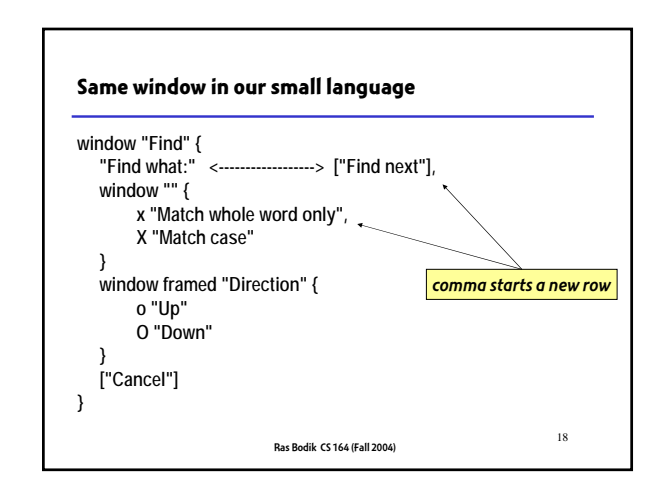

## **Implementation**

- We're done with the language design
	- not really, we only conveyed key idea, with an example
	- in practice, must define language fully (unambiguously
	- document semantics of each language feature)
	- focus of an entire course on programming languages
- Still, let's proceed to implementation – the focus of the final exam's question

Ras Bodik CS 164 (Fall 2004) <sup>19</sup>

## **Implementation exam questions (1)**

- lexical specification of the small language: – identify lexical elements, and their attributes (if any)
- syntactic analysis:
	- write a context-free grammar for the language
- AST
	- what AST nodes do you need? what attributes do they have?
	- draw an AST for the example program
	- syntax directed translation for creating the AST

Ras Bodik CS 164 (Fall 2004) <sup>20</sup>

## **Implementation exam questions (2)**

- Implement an interpreter
	- assume a visitor for your AST
	- can do it in multiple passes • compute coordinates
		- invoke the library methods
- Implement a compiler
	- rather trivial once you have an interpreter
	- recall PA2 (interpreter vs. compiler)
		- one created the NFA
		- the other emitted the code that creates the NFA
	- compiler created by emitting parts of interpreter code

Ras Bodik CS 164 (Fall 2004) <sup>21</sup>